## **Hantera andragradskurvor del 3**

I de två första aktiviteterna om andragradsfunktioner tittade vi på hur utseendet på kurvorna när vi hade olika värden på *k*, *a* och *b* i uttrycket<br> $y = k \cdot (x - a)^2 + b$ .

Att skriva funktionen på detta sätt kallas *vertexform*. Ett exempel på detta är funktionen

 $y = (x - 4)^2 - 1$ .

Vi plottar funktionen:

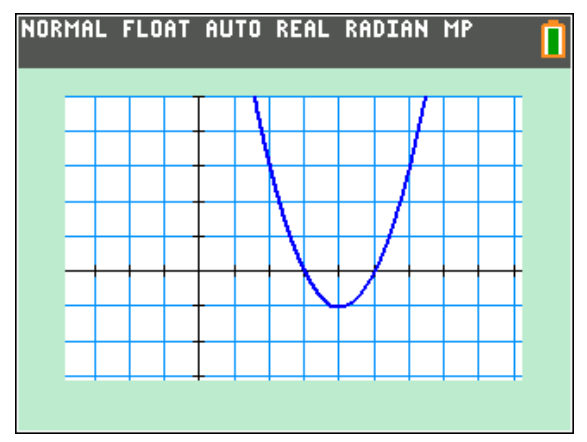

Vi ser att funktionen har sitt minimivärde i punkten med koordinaterna (4, - 1). Om vi tittar på funktionsuttrycket ser vi att det minsta värde funktionen kan ha är när *x* = 4 eftersom (x-4)<sup>2</sup> då är noll och en kvadrat aldrig kan ha ett negativt värde.

Vi kan alltså direkt ur funktionsuttrycket se vilka koordinater max- eller minpunkten har.

Nollställena, dvs. var kurvan skär *x-*axeln, kan vi också beräkna. Om vi sätter *y* = 0 får vi ekvationen

 $0 = (x - 4)^2 - 1$ 

Och vi ser direkt att högerledet i ekvationen är noll när *x*= 5 och när *x* = 3.

Om vi nu *utvecklar* funktionsuttrycket får vi

 $y = (x-4)^2 - 1 = x^2 - 8x + 16 - 1 = x^2 - 8x + 15$ 

Om du plottar  $v = x^2 - 8x + 15$  får du samma kurva som ovan. Det finns dock en sak som vi direkt kan se i funktionsuttrycket och som vi inte kunde se när vi skrev funktionen i vertexform:

När *x* = 0 så blir funktionsvärdet 15. Kurvan skär alltså *y*-axeln vid 15. Vi ställer in ett bra fönster med windowl och plottar. När vi sedan spårar i kurvan se vi koordinaterna.

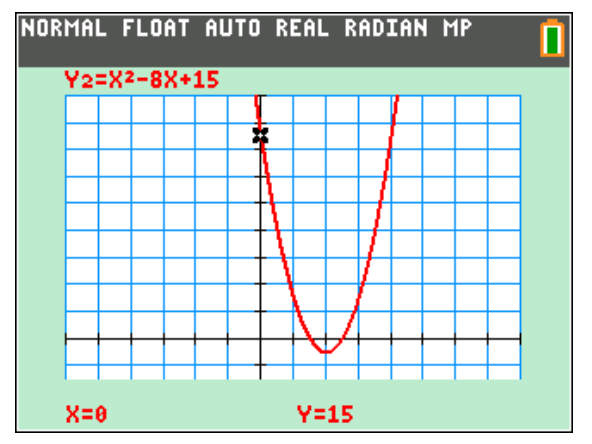

Vi tittar nu på en annan funktion. Vi tar funktionen  $v = x^2 - 10x + 21$ . Vi kan direkt se att funktionen skär *y*-axeln vid x= 21. Nu vill vi beräkna max- eller minpunkt och nollställen algebraiskt. Vi försöker nu skriva om uttrycket på vertexform:

Eftersom faktorn framför x-termen är - 10 så måste det först bli (x − 5)<sup>2</sup>. Om vi utvecklar detta uttryck så får vi  $x^2 - 10x + 25$ .

Nu skulle vi ju ha 21 som konstantterm så då kan vi alltså skriva funktionen som

 $v = (x - 5)^2 - 4$ 

Vi får alltså dra ifrån 4 för att det ska stämma.

Vi har här gjort en s.k. *kvadratkomplettering*

För att beräkna nollställena sätter vi *y* = 0 och då får vi  $0 = (x - 5)^2 - 4$  eller om vi flyttar över – 4 till vänsterledet

$$
4=(x-5)^2
$$

Vi ser direkt att kvadraten blir 4 när det som finns inuti parentesen har värdet 2 eller - 2 eftersom det är en kvadrat.

Alltså:  $(x-5)=2$  med lösningen x = 7 och (x − 5) = −2 med lösningen x = 3.

Här har vi nu plottat funktionen och vi ser att nollställena är *x* = 3 och *x* = 7.

För att hitta nollställena trycker på [trace] och skriver in det värde du vill beräkna *y*-värdet för.

Texas Instruments 2021 TI-84 Plus CE-T Version 5.6

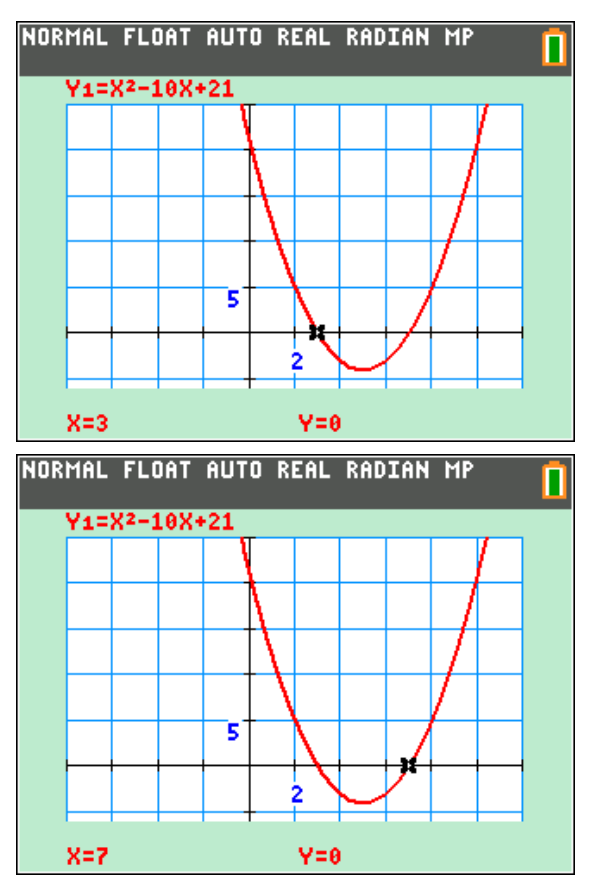

Man kan också göra beräkningen i grundfönstret. Vi har ju matat in vår funktion i Y1.

För att kopiera in Y1 i fönstret trycker man på vars väljer [Y-VAR] och sedan alternativ 1:Funktion. Då kommer en lista med alla funktioner upp. Välj då Y1 och skriv sedan som nedan.

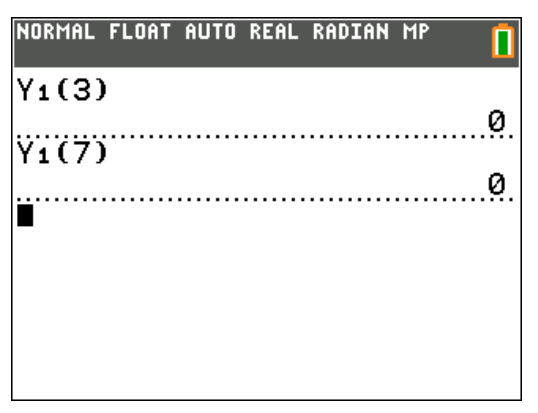

Eftersom andragradsfunktioner alltid är symmetriska omkring max- och minpunkten kan vi också enkelt räkna ut att minpunkten finns vid *x* = 5, dvs. mitt emellan nollställena.

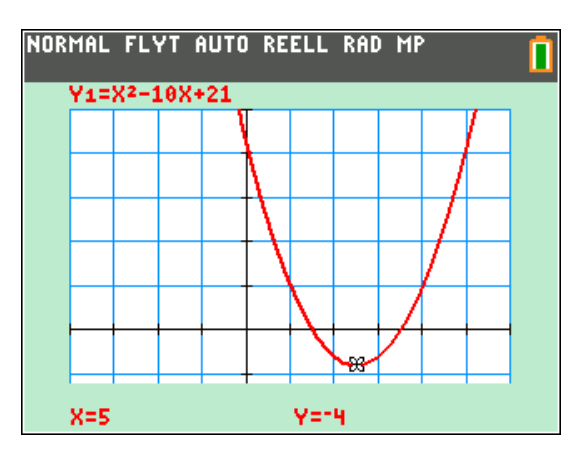

Vi ser att funktionen har värdet -4 i minimipunkten. Det kunde vi ju också se direkt när vi skrev funktionen i vertexform:

$$
y=(x-5)^2-4
$$

Vi tar nu ett lite svårare exempel:

Beräkna nollställen och vertex (max- eller minpunkt) för funktionen

$$
y = -2x^2 + 12x - 8
$$

Vi börjar med att bryta ut faktorn -2 eftersom det står -2 framför *x*2-termen. Vi får då

$$
y = -2(x^2 - 6x) - 8
$$

Det som står i parentesen ovan kan vi skriva om som (x − 3)<sup>2</sup> − 9 eftersom vi måste dra bort 9.  $(x-3)^2$  är ju  $x^2 - 6x + 9$ .

Detta ger

y = −2((x − 3)<sup>2</sup> − 9) − 8 som förenklas till

 $y = -2(x-3)^2 + 18 - 8 = -2(x-3)^2 + 10$ 

Vi får alltså ett vertex i punkten (3, 10).

Vi plottar funktionen för att se om det verkar stämma.

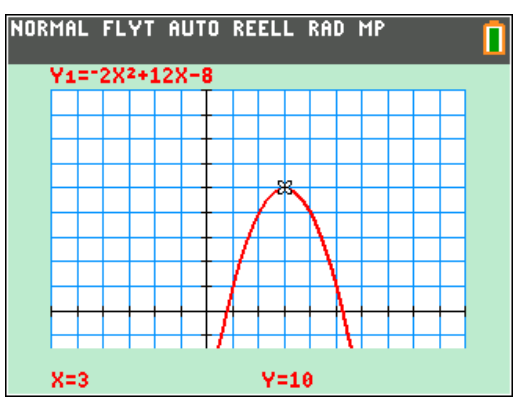

Kurvan har en *maxpunkt* eftersom vi har en negativ faktor framför x<sup>2</sup>-termen.

Vi sätter nu uttrycket -2(x - 3)<sup>2</sup> + 10 lika med noll. Då får vi:

 $-2(x-3)^2 = -10$ 

Vi dividerar båda led med -2 och får då:

$$
(x-3)^2=5
$$

Nu drar vi roten ur bägge leden:

$$
\sqrt{(x-3)^2} = \sqrt{5}
$$
 och får då  

$$
\pm (x-3) = \sqrt{5}
$$

med lösningarna

$$
x_1 = 3 + \sqrt{5}
$$
 och  $x_2 = 3 - \sqrt{5}$ 

Nedan har vi beräknat lösningarna *numeriskt*. När du har grafen på skärmen trycker du på [2nd] [calc] och väljer alternativ 2:nollställe. Följ sedan anvisningarna på skärmen. Man ringar då först in nollstället genom att välja en vänster- och högergräns med piltangenterna.

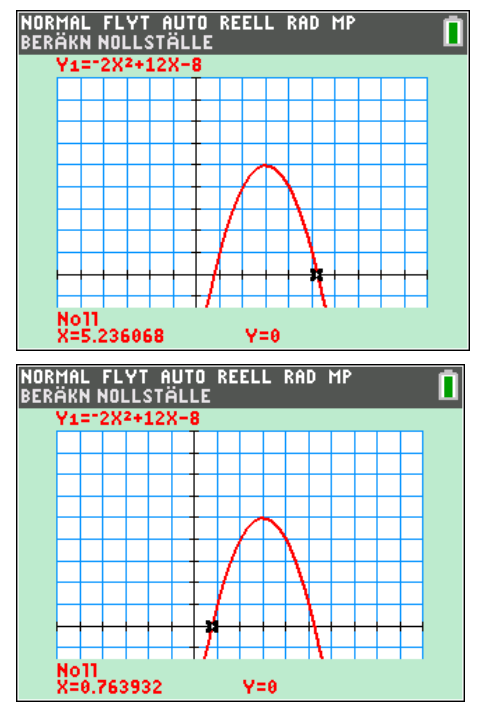

**Varför göra allt det här när man har** *pq***-formeln?**

Du har säkert lärt dig att använda *pq*-formeln när du löst andragradsfunktioner. Om man har en andragradsfunktion  $x^2 + px + q = 0$ 

så är lösningarna

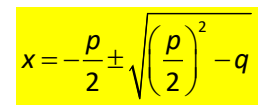

Vi tillämpar nu den på den senaste funktionen vi undersökt, nämligen  $y = -2x^2 + 12x - 8$ . Vi får först

 $-2x^2 + 12x - 8 = 0$ 

Nu dividerar vi först båda led med -2:

$$
\frac{-2x^2}{-2} + \frac{12x}{-2} - \frac{-8}{-2} = 0 \text{ och får då}
$$
  

$$
x^2 - 6x + 4 = 0
$$

Vi använder nu *pq*-formeln:

$$
x = -\frac{-6}{2} \pm \sqrt{\left(\frac{-6}{2}\right)^2 - 4}
$$

Vi förenklar

$$
x = -\frac{-6}{2} \pm \sqrt{\frac{36}{4} - 4} \Rightarrow x = 3 \pm \sqrt{9 - 4} = 3 \pm \sqrt{5}
$$

Vi får naturligtvis samma resultat. Du kommer naturligtvis att använda *pq*-formeln eftersom du direkt får fram lösningarna men när du gjort denna aktivitet har du lärt dig varför *pq*formeln ser ut som den gör. Du får en större säkerhet i att hantera andragradsuttryck.

Vi tar det i steg en gång till och använder det hyfsade uttrycket  $x^2 - 6x + 4 = 0$  från sista exemplet där faktorn framför x<sup>2</sup>-termen är 1.

$$
x^{2}-6x+4=0
$$
\n
$$
x^{2}-6x=-4
$$
\n
$$
x^{2}+px+q=0
$$
\n
$$
x^{2}+px+q=0
$$
\n
$$
x^{2}+px=-q
$$
\n
$$
x^{2}+px=-q
$$
\n
$$
x^{2}+px+\left(\frac{p}{2}\right)^{2}=\left(\frac{p}{2}\right)^{2}-q
$$
\n
$$
x-3^{2}=3^{2}-4
$$
\n
$$
\left(x+\frac{p}{2}\right)^{2}=\left(\frac{p}{2}\right)^{2}-q
$$
\n
$$
\pm (x-3)=\sqrt{5}
$$
\n
$$
x_{1}=3+\sqrt{5}
$$
\n
$$
x_{1}=-\frac{p}{2}+\sqrt{\left(\frac{p}{2}\right)^{2}-q}
$$
\n
$$
x_{2}=3-\sqrt{5}
$$
\n
$$
x_{2}=-\frac{p}{2}-\sqrt{\left(\frac{p}{2}\right)^{2}-q}
$$

Som slutkläm på dessa aktiviteter om andragradare så tar vi en uppgift från en lärobok:

**För en funktion** *f***(***x***) gäller att ekvationen**   $f(x) = 0$  har lösningarna  $x=1$  och  $x=5$ .

**Funktionens största värde är 12. Bestäm funktionen på vertexform och i utvecklad form.**

Eftersom symmetrilinjen (den vertikala linjen) ligger mitt emellan nollställena så går den genom punkten x= 3 och maxpunkten har alltså koordinaterna (3, 12). Det kan vi utnyttja. En skiss av grafen är så här:

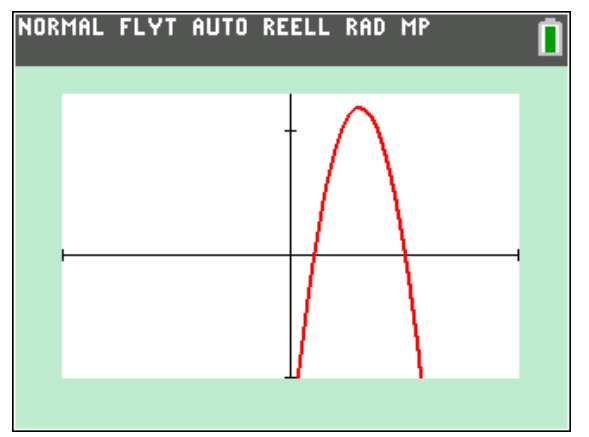

En funktion på vertexform kan skrivas:

 $y = k(x - a)^2 + b$ 

Nu har vi ju lärt oss att *a* och *b* är koordinaterna för max/min-punkten och eftersom den lutar nedåt är *k*-värdet negativt och det största värde som funktionen kan anta är när faktorn  $k(x - a)^2$ är noll och då är x-värdet = *a*. *y-*värdet är då 0 + *b*  $= b$ .

Funktionen kan skrivas

 $y = k(x-3)^2 + 12$ 

Hur ska vi nu bestämma *k*?

Vi känner ju till två punkter till på kurvan. Om vi till exempel sätter in värdena för det vänstra nollstället, (1, 0), får vi

 $0 = k(1-3)^2 + 12$  som förenklas till

 $0 = k \cdot 4 + 12$ 

Vi får att *k* = - 3 och funktionen är alltså

 $v = -3(x - 3)^2 + 12$ 

I utvecklad form blir det då

$$
y = -3(x-3)2 + 12 =
$$
  
= -3(x<sup>2</sup> - 6x + 9) + 12 =  
= -3x<sup>2</sup> - 18x - 27 + 12 =  
= -3x<sup>2</sup> - 18x - 15

Nu kan vi plotta funktionen och se att det stämmer.

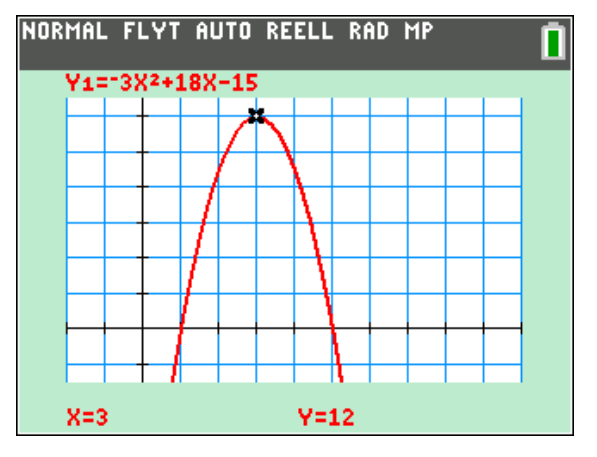